# **TB203 (Rev2) - Setup Parameters for Automation Direct GS3 Inverter**

### **Purpose**

The purpose of this document is to provide the information needed to correctly setup the Automation Direct Dura Pulse GS3 inverter for a Centroid control.

#### **Parameter Table for Dura Pulse GS3 Inverter**

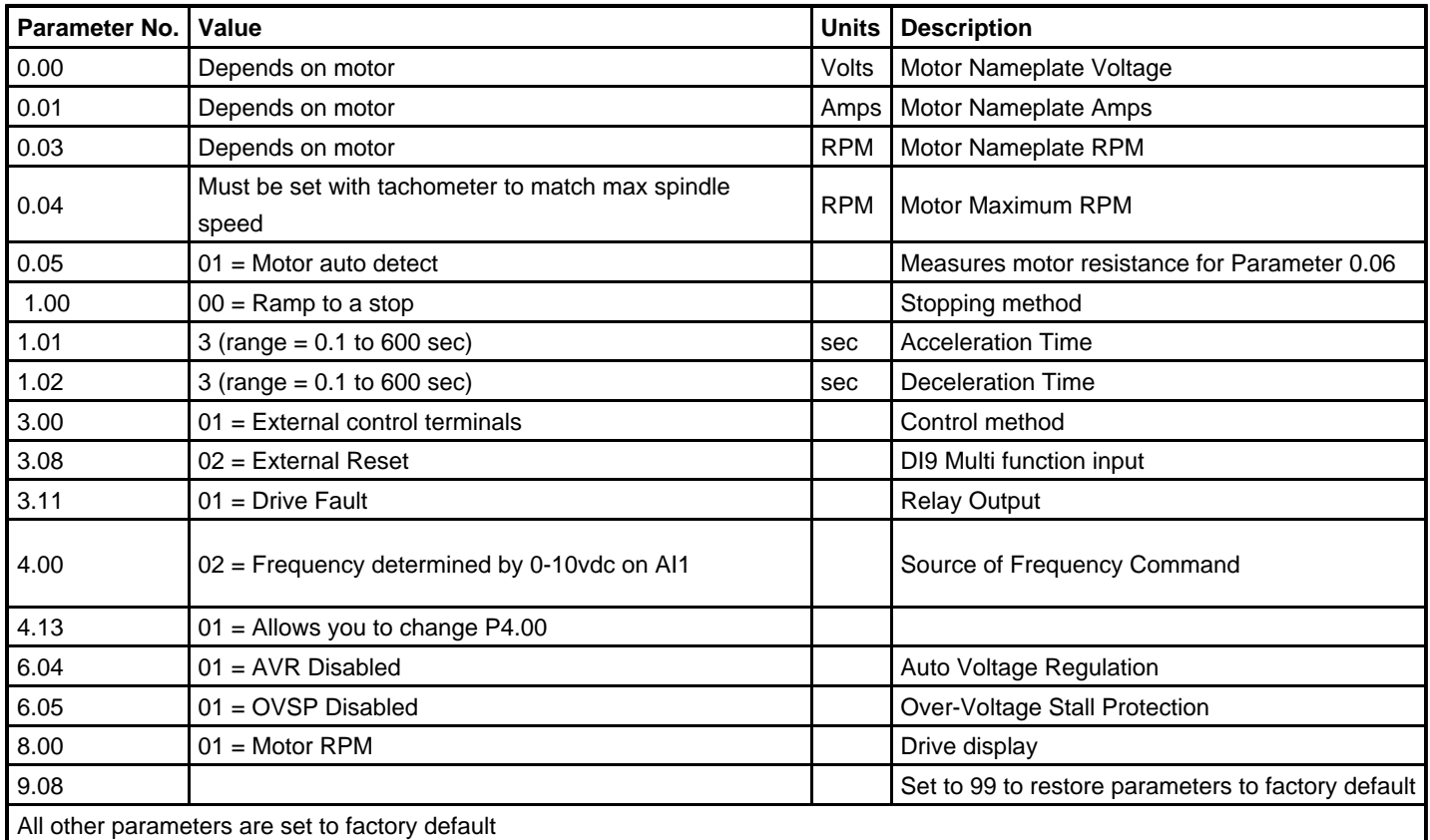

#### **Wiring connections**

- L1, L2, L3 3 phase power in
- DI1 Forward run
- DI2 Reverse run
- DI9 Fault reset
- DCM Input common
- AI1 Master speed frequency reference (0-10vdc)
- ACM Frequency reference common
- R1C Fault output (normally closed)
- R1 Fault output common.
- DO2 Digital output (At speed)
- DO3 Digital output (Zero speed)
- DOC Digital output common
- T1, T2, T3 Motor voltage out
- B1, B2 Braking resistor (up to 15hp)

## **Document History**

Rev2 Created on **2010-01-27** by **#240** [Rev1](showtb.php?TBID=203&Revision=1) Created on **2007-09-07** by **#000**